# Implementing Static Features

#### **Motivation**

- You want to produce a software product that is to be used in many different countries
- Many different systems of measurement; for example
  - Distance: metre/kilometre versus yard/mile
  - Volume: teaspoon/tablespoon/cup versus millilitre/litre
  - Force: Newton versus pound-force
  - Currency: CAD versus USD versus EUR

## **Errors in Converting Units**

- Errors in converting units can have catastrophic consequences
  - http://lamar.colostate.edu/~hillger/unit-mixups.html

## Designing a Class to Convert Distances

- Design a class to convert between kilometres and miles
- What attributes are needed?
  - Number of kilometres per mile
    - Note: the number of kilometres in a mile never changes; it is genuinely a constant value
    - Attributes that are constant have all uppercase names

| DistanceUtility              |  |  |  |  |
|------------------------------|--|--|--|--|
| KILOMETRES_PER_MILE : double |  |  |  |  |
|                              |  |  |  |  |
|                              |  |  |  |  |

attribute type

## Review: Java Class

- A class is a model of a thing or concept
- In Java, a class is the blueprint for creating objects
  - Attributes
    - ▶ The structure of an object; its components and the information (data) contained by the object
  - Methods
    - The behaviour of an object; what an object can do

## Designing a Class

- To decide what attributes and methods a class must provide, you need to understand the problem you are trying to solve
  - The attributes and methods you provide depends entirely on the requirements of the problem

video game person

Person

appearance
voice
...

draw()
talk()
...

dating service person

| Person                               |  |  |
|--------------------------------------|--|--|
| age<br>photograph                    |  |  |
|                                      |  |  |
| compatibleWith(Person)<br>contact () |  |  |
| •••                                  |  |  |

#### **Utilities**

- In Java, a *utility* class is a class having only static attributes and static methods
- Uses:
  - Group related methods on primitive values or arrays java.lang.Math or java.util.Arrays
  - Group static methods for objects that implement an interface
    - java.util.Collections
  - Group static methods on a final class
    - More on this when we talk about inheritance

## UML Class Diagram for Utilities

- Class name preceded by << utility >>
- + means public (- means private)
- Attributes: type
- Methods: parameters and return type

#### General Class Structure

```
// any needed package statement
// any needed import statements
public class SomeName
    // the attribute section
    // the constructor section
    // the method section
```

#### Version 1

#### **Attributes**

- An attribute is a member that holds data
- A constant attribute is usually declared by specifying
  - 1. modifiers

| 1. a | ccess m | odifier | public |
|------|---------|---------|--------|
|------|---------|---------|--------|

- static modifier static
- final modifier final
- 2. type double
- 3. name kilometres\_per\_mile
- 4. value 1.609344

#### **Attributes**

- Attribute names must be unique in a class
- The scope of an attribute is the entire class
- [JBA] and [notes] call public attributes fields

## public Attributes

A public attribute is visible to all clients

```
public class NothingToHide
{
   public int x; // always positive
}

// client of NothingToHide
NothingToHide h = new NothingToHide();
h.x = 100;
```

- public attributes break encapsulation
  - ▶ A NothingToHide object has no control over the value of x
  - Clients can put a NothingToHide Object into an invalid state

```
h.x = -500; // x not positive
```

## public Attributes

A public attribute makes a class brittle in the face of change

```
public class NothingToHide
{
   private int x; // always positive
}

// existing client of NothingToHide
NothingToHide h = new NothingToHide();
h.x = 100; // no longer compiles
```

- public attributes are hard to change
  - They are part of the class API
  - Changing access or type will break existing client code

## public Attributes

- Avoid public attributes in production code
  - Except when you want to expose constant value types

#### static Attributes

- An attribute that is static is a per-class member
  - Only one copy of the attribute, and the attribute is associated with the class
    - Every object created from a class declaring a static attribute shares the same copy of the attribute
  - Textbook uses the term static variable
  - Also commonly called class variable

## static Attribute

DistanceUtility u =

new DistanceUtility();

DistanceUtility v =

new DistanceUtility();

64

 $\mathbf{u}$ 

V

client invocation

1000

1100

500

DistanceUtility class

1.609344

KILOMETRES\_PER\_MILE

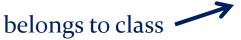

no copy of

KILOMETRES\_PER\_MILE

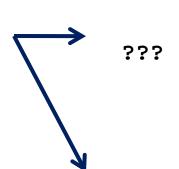

1000

DistanceUtility Object

1100

DistanceUtility Object

???

#### static Attribute Client Access

- A client should access a public static attribute without requiring an object
  - Use the class name followed by a period followed by the attribute name

```
// client of DistanceUtility
double kmPerMi = Distance.KILOMETRES_PER_MILE;
```

#### static Attribute Client Access

It is legal, but considered bad form, to access a public static attribute using an object

```
// client of DistanceUtility; avoid doing this
DistanceUtility u = new DistanceUtility();
double kmPerMi = u.KILOMETRES_PER_MILE;
```

## new DistanceUtility Objects

Our DistanceUtility API does not expose a constructor

```
but
    DistanceUtility u = new DistanceUtility();
is legal
```

If you do not define any constructors, Java will generate a default no-argument constructor for you

## Preventing Instantiation

- Our DistanceUtility API exposes only static constants (and methods later on)
  - Its state is constant
- There is no benefit in instantiating a DistanceUtility object
  - A client can access the constants (and methods) without creating a DistanceUtility object

```
double kmPerMi = DistanceUtility.KILOMETRES_PER_MILE;
```

Can prevent instantiation by declaring a private constructor

#### Version 2 (prevent instantiation)

```
public class DistanceUtility
 // attributes
 public static final double KILOMETRES_PER_MILE = 1.609344;
 // constructors
 // suppress default ctor for non-instantiation
 private DistanceUtility()
```

#### private

- private attributes, constructors, and methods cannot be accessed by clients
  - they are not part of the class API
- private attributes, constructors, and methods are accessible only inside the scope of the class
- A class with only private constructors indicates to clients that they cannot use new to create instances of the class

#### final Attributes

- An attribute (or variable) that is final can only be assigned to once
  - public static final attributes are typically assigned when they are declared

```
public static final double
    KILOMETRES_PER_MILE = 1.609344;
```

public static final attributes are intended to be constant values that are a meaningful part of the abstraction provided by the class

## final Attributes of Primitive Types

final attributes of primitive types are

```
public class AlsoNothingToHide
{
   public static final int x = 100;
}
```

## final Attributes of Immutable Types

final attributes of immutable types are constant

```
public class StillNothingToHide
{
   public static final String x = "peek-a-boo";
}
```

- Also, String is immutable
  - It has no methods to change its contents

#### final Attributes

Avoid using mutable types as public constants.

### final Attributes of Mutable Types

final attributes of mutable types are not logically constant; their state can be changed

## Version 3 (with methods)

```
public class DistanceUtility
 public static final double KILOMETRES_PER_MILE = 1.609344;
 private DistanceUtility()
 {}
  // methods
  public static double kilometresToMiles(double km)
   double result = km / KILOMETRES_PER_MILE;
   return result;
```

#### Methods

public static double kilometresToMiles(double km)

- A method is a member that performs an action
- A method has a signature (name + number and types of the parameters)

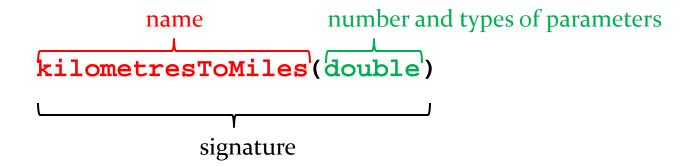

All method signatures in a class must be unique

#### Methods

```
public static double kilometresToMiles(double km)
```

A method returns a typed value or void

double

Use return to indicate the value to be returned

```
public static double kilometresToMiles(double km)
{
   double result = km / KILOMETRES_PER_MILE;
   return result;
}
```

#### **Parameters**

- Sometimes called formal parameters
- For a method, the parameter names must be unique
- The scope of a parameter is the body of the method

#### static Methods

- A method that is static is a per-class member
  - Client does not need an object to invoke the method
  - Client uses the class name to access the method

```
double miles = DistanceUtility.kilometresToMiles(100.0);
```

- static methods are also called class methods
- A static method can only use static attributes of the class

## **Invoking Methods**

- A client invokes a method by passing arguments to the method
  - ▶ The types of the arguments must be compatible with the types of parameters in the method signature
  - ▶ The values of the arguments must satisfy the preconditions of the method contract [JBA 2.3.3]

```
double kilometres = 100.0;
double miles = 0.0;
miles = DistanceUtility.kilometresToMiles(kilometres);
```

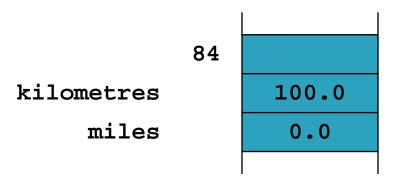

## Arguments vs. Parameters

- Arguments are passed in a method call
- Parameters are accessed within the method

## Attribute Shadowing

- What if a parameter and attribute share the same name?
- Parameter takes priority

```
public class Foo
{
    static int count; // attribute
    ...
    public static void increment(int count)
    {
        count = count + count; // changes parameter, not attribute
        Foo.count = Foo.count + count; // changes attribute
        // this.count if Foo were not a Utility class
}
```

#### Pass-by-value with Primitive Types

- An invoked method runs in its own area of memory that contains storage for its parameters
- Each parameter is initialized with the value of its corresponding argument

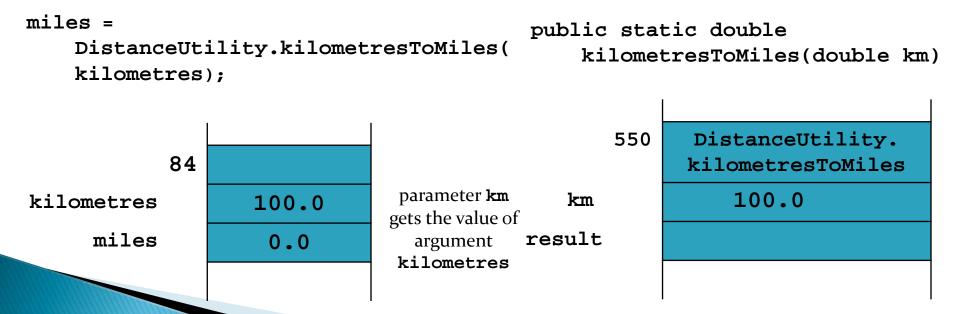

#### Pass-by-value with Primitive Types

- The method body runs and the return value is computed
- The return value is then copied back to the caller

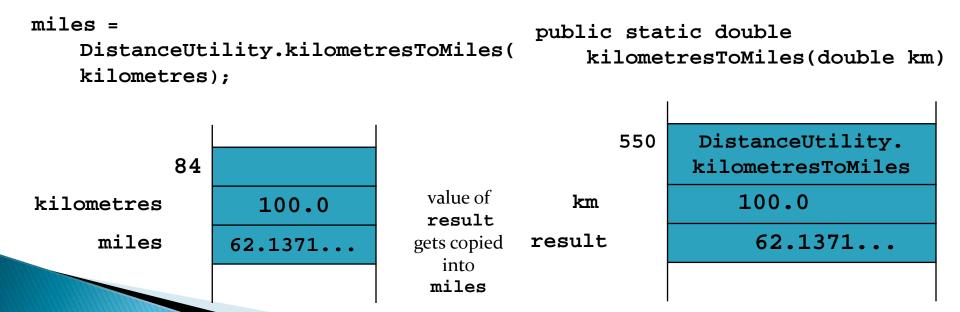

#### Pass-by-value with Primitive Types

- The argument kilometres and the parameter km have the same value but they are distinct variables
  - When DistanceUtility.kilometresToMiles() changes the value of km the value of kilometres does not change
    public static double

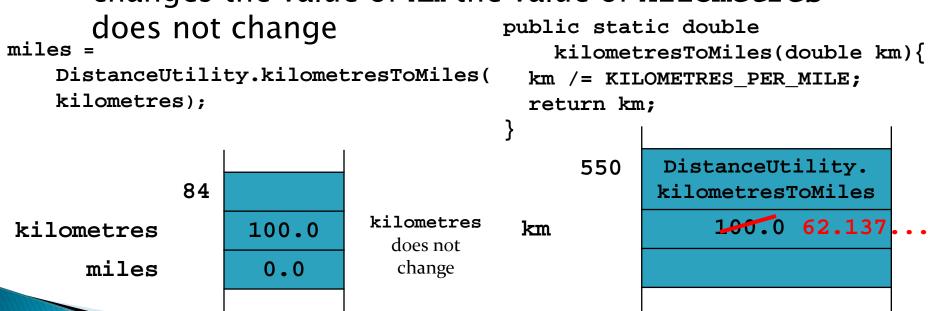

## Pass-by-value with Reference Types

 Java uses pass-by-value for primitive and reference types

```
public class Doubler
{    // attributes and constructors not shown
    public static void twice(Rectangle x)
    {
         x.setWidth(2 * x.getWidth());
         x.setHeight(2 * x.getHeight());
    }
}
```

## Pass-by-value with Reference **Types**

- r = new Rectangle(3,4);<sup>r</sup>
- Doubler.twice(r);

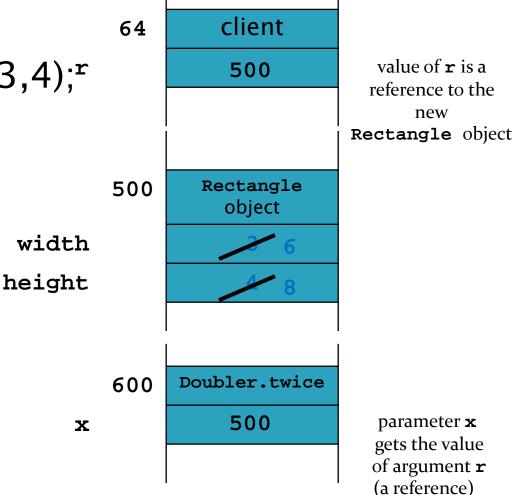

new

## Pass-by-value

- Java uses pass-by-value for primitive and reference types
  - An argument of primitive type cannot be changed by a method (e.g., no swapping of ints)
  - An argument of reference type can have its state changed by a method

#### Version 4 (Javadoc) 1

```
/**
* The class < code > DistanceUtility < / code > contains constants and
* methods to convert between kilometres and miles.
*
* @author EECS1030
public class DistanceUtility
  /**
   * The number of kilometres in a mile.
  public static final double KILOMETRES_PER_MILE = 1.609344;
```

#### Version 4 (Javadoc) 2

```
/**
* Converts distances in kilometres to miles.
*
  @param km The distance to convert. If <code>km</code> is
         negative then the returned distance is also negative.
* @return Distance in miles.
*/
public static double kilometresToMiles(double km)
 double result = km / KILOMETRES_PER_MILE;
 return result;
```

## Overloading kilometresToMiles()

- Suppose we want to provide a method to convert many values stored in an array from kilometres to miles
  - We can provide another method called kilometresToMiles() as long as the signature is different
- Providing multiple methods with the same name but different signatures is called method overloading
- The intent of overloading is to provide flexibility in the types of arguments that a client can use

### Version 4 (overload a method)

```
public class DistanceUtility
         // attributes and constructors; see Version 2 or 2a ...
         // methods
         public static double kilometresToMiles(double km)
         { // see version 3}
 public static double[] kilometresToMiles(double[] km)
  double[] miles = new double[km.length];
  for(int i = 0; i < km.length; i++)
    miles[i] = kilometresToMiles(km[i]); // good!
  return miles;
```

## Method Overloading

- Simple rule
  - A class can define multiple methods with the same name as long as the signatures are unique

```
// DistanceUtility examples
kilometresToMiles(double)
kilometresToMiles(double[])

// String examples
String()
String(char[] value)
String(char[] value, int offset, int count)
```

 Everything other than the signature is ignored in determining a legal overload

```
// illegal; parameter names not part of signature
// add this to DistanceUtility: legal or illegal?
public static double kilometresToMiles(double kilos)
```

```
// illegal; access modifier not part of signature
// legal or illegal?
private static double kilometresToMiles(double km)
```

```
// illegal; static modifier not part of signature
// legal or illegal?
public double kilometresToMiles(double km)
```

```
// illegal; return type not part of signature
// legal or illegal?
public static <u>float</u> kilometresToMiles(double km)
```

```
// legal; parameter type is part of signature
// legal or illegal?
public static float kilometresToMiles(float km)
{
   // this works
  return (float)(km / KILOMETRES_PER_MILE);
}
```

## Overloading 5a

```
// implemented in terms of kilometresToMiles(double)
//
public static <u>float</u> kilometresToMiles(<u>float</u> km)
{
    // but this might be better
    return (float) kilometresToMiles((double) km);
}
```

# Selection of Overloaded Methods (i.e., Binding)

- Loosely speaking, the compiler will select the method that most closely matches the number and types of the arguments
  - ▶ "The rules that determine which overloading is selected are extremely complex. They take up thirty-three pages in the language specification [JLS, 15.12.1-3], and few programmers understand all of their subtleties."
    - ▶ Effective Java, Second Edition, p 195.

### Selection Examples

// from java.lang.Math

```
Math.abs(-5);  // Math.abs(int a)
Math.abs(-5f);  // Math.abs(float a)
Math.abs(-5.0);  // Math.abs(double a)

Math.max(1, 2);  // Math.max(int a, int b)
Math.max(1.0, 2.0);  // Math.max(double a, double b)
Math.max(1, 2.0);  // Math.max(double a, double b)
```

no exact match for Math.max(int, double)
but the compiler can convert int to double
to match Math.max(double, double)

## Ambiguous Overloads

```
public class Ambiguous
        public static void f(int a, double b)
                  System.out.println("f int double");
        public static void f(double a, int b)
                  System.out.println("f double int");
        public static void main(String[] args)
                 f(1, 2); // Compilation error:
                           // "reference to f is ambiguous, both methods
                           // f(int,double) and f(double,int) match"
```

## Confusing Overload

```
import java.util.*;
public class SetList
 public static void main(String[] args)
  Set<Integer> set = new TreeSet<Integer>();
  List<Integer> list = new ArrayList<Integer>();
  // fill set and list with -3, -2, -1, 0, 1, 2
  for(int i = -3; i < 3; i++)
    set.add(i); list.add(i);
  System.out.println("before " + set + " " + list);
```

[Effective Java, Second Edition, p 194]

## Confusing Overload

```
// remove 0, 1, and 2?
for(int i = 0; i < 3; i++)
{
    set.remove(i); list.remove(i);
}
System.out.println("after " + set + " " + list);
}</pre>
```

#### Confusing Overload Explained 1

```
before [-3, -2, -1, 0, 1, 2] [-3, -2, -1, 0, 1, 2] after [-3, -2, -1] [-2, 0, 2]
```

- set and list are collections of Integer
  - ▶ Calls to add autobox their int argument

```
set.add(i); // autobox int i to get Integer
list.add(i); // autobox int i to get Integer
```

Calls to Treeset remove also autobox their int argument

```
set.remove(i); // autobox int i to get Integer
```

#### Confusing Overload Explained 2

▶ However, ArrayList has an overloaded remove method

```
remove(int index)
```

Removes the element at the specified position in this list.

Therefore, list.remove(i) matches the int version of remove() instead of the Integer version of remove()

```
list.remove(0); // [-3, -2, -1, 0, 1, 2]
list.remove(1); // [-2, -1, 0, 1, 2]
list.remove(2); // [-2, 0, 1, 2]
```

## Interfaces and Generics as Parameters

- When specifying parameters for a method, one can use interfaces instead of classes as long as the interface declares the required functionality
  - This allows for passing of objects from any implementing class
  - Can allow for a type of collection (e.g., a Map) instead of an implementation (e.g., a TreeMap)

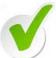

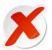

public static int freq(ArrayList<Long> list)

# Interfaces and Generics as Parameters (2)

- If the parameterized type (e.g., the type of element in a collection) is not known (or does not matter), one can specify a generic type
  - Typically written as "E", "T", "K", or "V"
  - Can also be used to describe the return type

```
public static <T> int freq(List<T> list)
```

- Declares <T> as the type in the generic method "freq"
- public static <T> T getLargest(List<T> list)
  - <T> declares "freq" as a generic method, and its return type is also an object of type T

# Interfaces and Generics as Parameters (3)

 Sometimes, restrictions are required on the type (e.g., elements must be comparable)

```
public static <T extends Comparable<T>>
   boolean smaller(List<T> list)
```

T must implement Comparable directly

```
public static <T extends Comparable<? super T>>
   boolean smaller(List<T> list)
```

 Allows T if it (or one of its superclasses) implements Comparable directly

#### What to do About Invalid

Arguments

As the author of a class, you have control over how your method is implemented

- What you cannot control is the value of the arguments that clients pass in
- A well written method will
  - 1. Specify any requirements the client must meet with the arguments it supplies  $\rightarrow$  preconditions
  - 2. Validate the state of any arguments without preconditions and deal gracefully with invalid  $arguments \rightarrow validation$

#### Preconditions

- If a method specifies a precondition on one of its parameters, then it is the client's responsibility to make sure that the argument it supplies satisfies the precondition
  - If a precondition is not satisfied then the method can do anything (such as throw an exception, return an incorrect value, behave unpredictably, ...)
- For our method possible preconditions are:
  - km must not be null
  - km.length > 0
    - Note that the second precondition is more restrictive than the first

```
/ * *
* Converts distances in kilometres to miles for arrays.
* If an element of the array argument is negative the
* corresponding element of the returned array is also
* negative.
*
* @param km The distances to convert.
           <code>km.length > 0</code>
* @return Distances in miles in an array with
        <code>length == km.length</code>.
*/
public static double[] kilometresToMiles(double[] km)
```

#### **Validation**

- Alternatively, the class implementer can relax preconditions on the arguments and validate the arguments for correctness
- The implementer assumes the responsibility for dealing with invalid arguments
  - Must check, or validate, the arguments to confirm that they are valid
  - Invalid arguments must be accommodated in a way that allows the method to satisfy its postconditions
- In our example, a possible return value for a null array is a zero-length array

```
/**
 * Converts distances in kilometres to miles for arrays.
 * If an element of the array argument is negative the
 * corresponding element of the returned array is also
 * negative.
 *
  @param km The distances to convert.
  @return Distances in miles in an array with
 *
            <code>length == km.length</code>. If the
 *
            array argument is <code>null</code> then a
            zero-length array is returned.
 * /
```

```
public static double[] kilometresToMiles(double[] km)
 double[] miles = null;
 if (km == null) {
   miles = new double[0];
 else {
   miles = new double[km.length];
   for(int i = 0; i < km.length; i++) {
    miles[i] = kilometresToMiles(km[i]);
 return miles;
```

### Loop Invariant

- A Boolean expression that is true (i.e., holds) at the beginning of every iteration of the loop
- Does not necessarily appear in code
- Typically derived for testing purposes and to prove correctness

### Loop Invariant (2)

```
int pow = 1;
int i = 0;
while (i < exponent)</pre>
      pow = pow * base;
      i++;
return pow;
Invariants:
  • i > = 0
  • i <= exponent
  pow == base<sup>l</sup>
```

## **Testing**

- Imperative to test utility (and all) classes for correctness
- Compare calculated output with expected output
  - Identical result → test passed
  - Different result -> test failed
- Testing requires multiple test cases to ensure correct operation under various condition with various inputs
- Example: Test kilometresToMiles method

## Testing (Testing Class)

```
public class DistUtilTester
  public static void main(String[] args)
    double input = 2;
    double expected = 1.24274238; // used calculator as oracle
    double actual = DistanceUtility.kilometresToMiles(input);
    double epsilon = 0.000001;
    if (Math.abs(actual - expected) < epsilon)
      System.out.println("passed");
    else
      System.out.println("failed");
```

## Testing (JUnit in Eclipse)

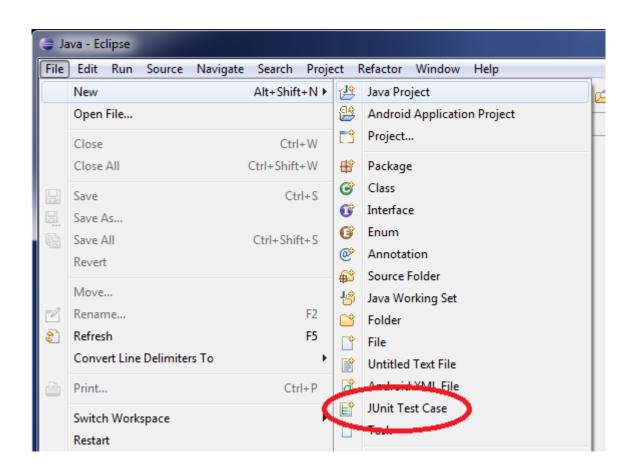

## Testing (JUnit in Eclipse) (2)

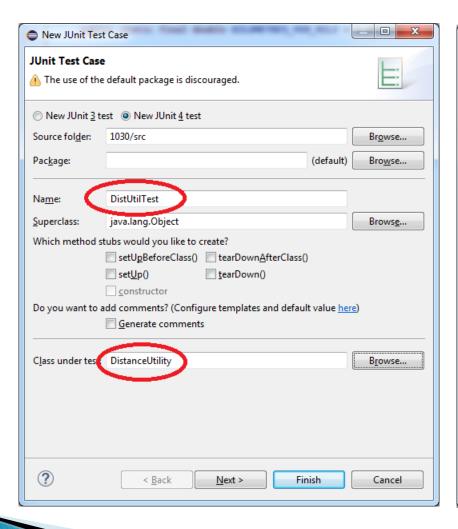

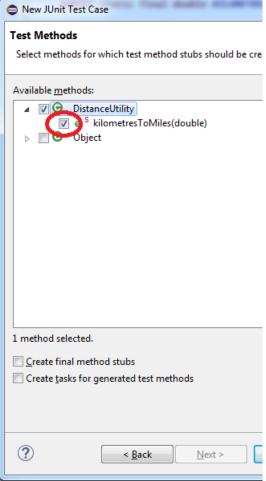

## Testing (JUnit in Eclipse) (3)

## Testing (JUnit in Eclipse) (4)

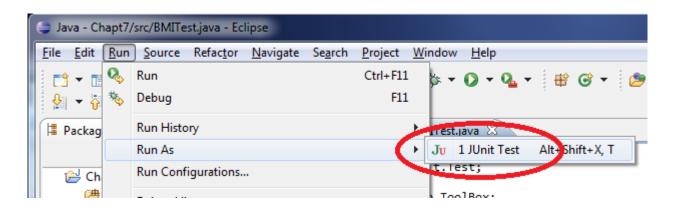

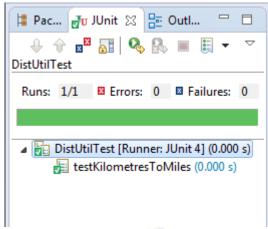

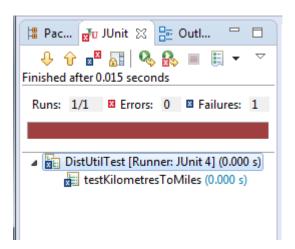

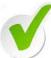

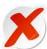